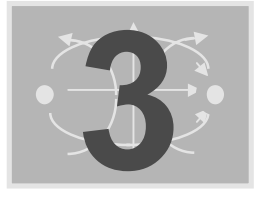

# DIVERGÊNCIA DO FLUXO ELÉTRICO **E TEOREMA DA DIVERGÊNCIA**

Ao final deste capítulo você deverá ser capaz de:

- ½ Entender o que é a Divergência de um vetor
- ½ Obter e entender a expressão para a forma diferencial da Lei de Gauss.
- ½ Expressar a lei de Gauss utilizando o operador ∇.
- ½ Entender e utilizar o Teorema da Divergência.

3.1 - A LEI DE GAUSS APLICADA A UM ELEMENTO<br>DIFERENCIALDE-VOLUME DIFERENCIAL DE VOLUME

No capítulo 2 vimos que a Lei de Gauss permite estudar o comportamento do campo elétrico devido a certas distribuições especiais de carga. Entretanto, para ser utilizada, a Lei de Gauss exige que a simetria do problema seja conhecida, de forma a resultar que a componente normal do vetor densidade de fluxo elétrico em qualquer ponto da superfície gaussiana seja constante ou nula.

Neste capítulo pretendemos considerar a aplicação da Lei de Gauss a problemas que não possuem nenhum tipo de simetria. Suponhamos um volume ∆vextremamente pequeno, porém finito. Se assumirmos uma densidade de carga uniforme neste volume, a carga ∆Q será o produto da densidade de carga  $\rho$  pelo volume  $\Delta v$ . Pela Lei de Gauss, podemos escrever:

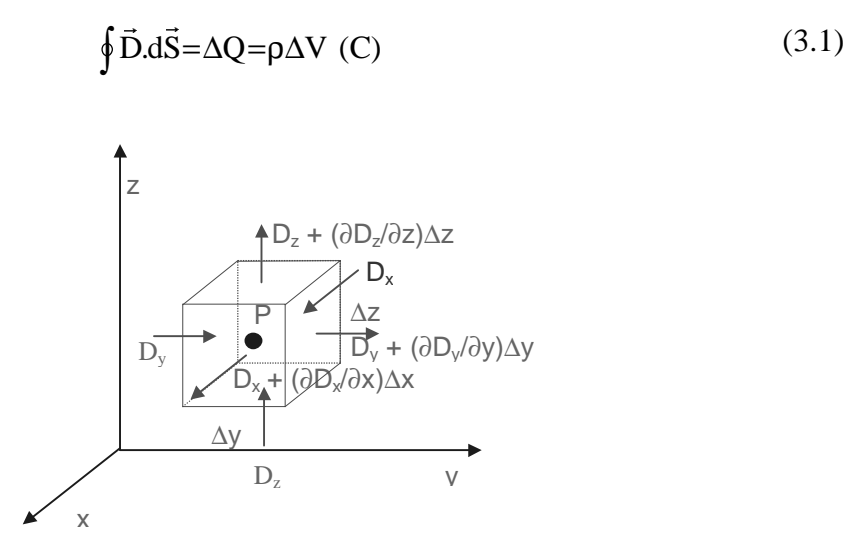

fig. 3.1 - Volume incremental em torno do ponto P.

Vamos agora desenvolver a integral de superfície da equação acima, sobre uma superfície gaussiana elementar que engloba o volume  $\Delta v$ . Este volume está representado na figura 3.1, e é formado por superfícies incrementais ∆x.∆y, ∆y.∆z, e ∆z.∆x.

Considere um ponto P(x,y,z) envolvido pela superfície gaussiana formada pelas superfícies incrementais . A expressão para D .<br>⊼ no ponto P, em coordenadas cartesianas é:

$$
\vec{D} = D_{x0}.\hat{a}_x + D_{y0}.\hat{a}_y + D_{z0}.\hat{a}_z
$$
\n(3.2)

A integral sobre a superfície fechada é dividida em seis integrais, uma sobre cada lado do volume ∆v.

$$
\oint \vec{\mathbf{D}}.\vec{\mathbf{d}}\vec{\mathbf{S}} = \int_{\text{frente}} + \int_{\text{atrás}} + \int_{\text{esq.}} + \int_{\text{dir.}} + \int_{\text{topo}} + \int_{\text{base}}
$$
(3.3)

Como as superfícies são extremamente pequenas, cada integral acima pode ser substituída pelo produto escalar entre uma componente do vetor densidade de fluxo elétrico e um vetor  $\Delta \vec{s}$ , apontando na direção da componente escolhida. Por exemplo, para a primeira delas:

$$
\int_{\text{frente}} \tilde{D}_{\text{frente}} \cdot \Delta \vec{S}_{\text{frente}} =
$$
  

$$
\vec{D}_{\text{frente}} \cdot \Delta x. \Delta y. \hat{a}_x = D_{x(\text{frente})} \cdot \Delta x. \Delta y
$$
(3.4)

 $(D_x \notin \text{a componente de } \vec{D} \text{ normal ao plano yz}).$ 

Aproximando  $D_{x}$ (frente) pelos dois primeiros termos da expansão em série de Taylor de  $D_{x}$ :

$$
D_{x(\text{frente})} = D_{x0} + \frac{\Delta x}{2} \cdot \frac{\partial D_x}{\partial x}
$$
\n(4.5)

Portanto:

$$
\int_{\text{frente}} = \left( D_{x0} + \frac{\Delta x}{2} \cdot \frac{\partial D_x}{\partial x} \right) \Delta y. \Delta z \tag{3.6}
$$

Consideremos agora a integral  $\int_{\text{atra s}}$ :

$$
D_{x(\text{atrás})} \approx D_{x0} - \frac{\Delta x}{2} \cdot \frac{\partial D_x}{\partial x}
$$
 (3.7)

$$
\int_{\text{atrás}} = \vec{D}_{x(\text{atrás})} \cdot \Delta \vec{S} \cong \left( -D_{x0} + \frac{\Delta x}{2} \cdot \frac{\partial D_x}{\partial x} \right) \tag{3.8}
$$

(porque o vetor unitário  $\hat{a}_x$  tem agora direção negativa).

Combinando as duas integrais:

$$
\int_{\text{frente}} + \int_{\text{atrás}} = \frac{\partial D_x}{\partial x} . \Delta x . \Delta y . \Delta z \tag{3.9}
$$

Utilizando o mesmo raciocínio para as outras integrais:

$$
\int_{\text{dir.}} + \int_{\text{esq.}} \approx \frac{\partial D_y}{\partial y} . \Delta x . \Delta y . \Delta z \tag{3.10}
$$

$$
\int_{\text{topo}} + \int_{\text{base}} \approx \frac{\partial D_z}{\partial z} . \Delta x . \Delta y . \Delta z \tag{3.11}
$$

Assim:

$$
\oint \vec{\mathbf{D}}.\vec{\mathbf{d}}\vec{\mathbf{S}} \approx \left(\frac{\partial \mathbf{D}_x}{\partial x} + \frac{\partial \mathbf{D}_y}{\partial y} + \frac{\partial \mathbf{D}_z}{\partial z}\right) \Delta v
$$
\n(3.12)

A expressão acima diz que o fluxo elétrico que atravessa uma superfície fechada muito pequena é igual ao produto entre o volume envolvido por essa superfície e a soma das derivadas parciais das componentes do vetor <sup>r</sup> D em relação às suas próprias direções.

Igualando-se as equações 3.1 e 3.12, e em seguida dividindo todos os termos por Δv, tem-se:

$$
\frac{\oint \vec{D} \cdot d\vec{S}}{\Delta v} = \frac{\partial D_x}{\partial x} + \frac{\partial D_y}{\partial y} + \frac{\partial D_z}{\partial z} = \rho
$$
\n(3.13)

Passando ao limite, com ∆v tendendo a zero:

$$
\lim_{\Delta v \to 0} \frac{\oint \vec{D} \cdot d\vec{S}}{\Delta v} = \frac{\partial D_x}{\partial x} + \frac{\partial D_y}{\partial y} + \frac{\partial D_z}{\partial z} = \rho
$$
\n(3.14)

Antes de prosseguir, refaça as passagens realizadas para obter a expressão (3.14):

- 1. Antes, cite que requisitos devem ser obedecidos para que a lei de Gauss na forma integral (equação 2.8) possa ser utilizada.
- 2. Utilizando um sistema de coordenadas cartesianas, represente um pequeno volume com densidade de cargas ρ.
- 3. Represente as componentes do vetor densidade de fluxo em cada superfície, aproximandoas pelos dois primeiro termos de uma expansão em série de Taylor.
- 4. Calcule cada integral, e combinea-as duas a duas.
- 5. Some os três resultados parciais, divida por ∆V, passe ao limite e obtenha a equaçao 3.14.

### 3.2 - DIVERGÊNCIA

A operação indicada pelo primeiro membro da equação 3.14 não é pertinente apenas ao fenômeno ora em estudo. Ela surgiu tantas vezes no estudo de outras grandezas físicas descritas por campos vetoriais, que cientistas e matemáticos do século passado resolveram batizá -la com um nome especial: Divergência.

Matematicamente:

$$
div\vec{A} = \lim_{\Delta v \to 0} \frac{\oint \vec{A} \cdot d\vec{S}}{\Delta v}
$$
 (3.15)

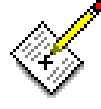

## A divergência de um vetor densidade de fluxo À (que) representa<br>um fenômeno físico) é a variação do fluxo, através da superfície A IMPORTANT POLITICS POINT AND ALL AND THE REAL AND ALL LATER THAT IS A VIOLET OF DURING THE REAL DURING THE R  $\mathbf{F}(\mathbf{A}) = \mathbf{A}$

A divergência é uma operação matemática sobre um vetor, definida como sendo a soma das derivadas parciais das componentes do vetor, cada uma em relação à sua própria direção. Apesar de ser uma operação sobre um vetor, o resultado é um escalar.

A partir da definição da divergência, e da equação 3.14, podemos expressar a lei de Gauss na forma diferencial:

$$
div.\vec{D} = \rho \tag{3.16}
$$

A equação 3.16 nos diz que

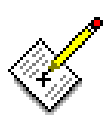

o fluxo elétrico por unidade de volume deixando um volume<br>infinitesimal que tende a zero, é igual à densidade volumétrica de LOUILLE DON'T LOUIS HOLD, PHYSICAL AND LOUILLE DELIVERED AT<br>Carda beste bonto Fought when present

### M3.3 - O OPERADOR  $\nabla$  E O TEOREMA DA DIVERGÊNCIA

O operador ∇é definido como sendo o operador diferencial:

$$
\nabla = \frac{\partial}{\partial x} . \hat{a}_x + \frac{\partial}{\partial y} . \hat{a}_y + \frac{\partial}{\partial z} . \hat{a}_z
$$
 (3.17)

Realizando o produto escalar ∇.  $\vec{v}$ D , tem-se:

$$
\nabla.\vec{\mathbf{D}} = \left(\frac{\partial}{\partial x}.\hat{a}_x + \frac{\partial}{\partial y}.\hat{a}_y + \frac{\partial}{\partial z}.\hat{a}_z\right) \left(\mathbf{D}_x.\hat{a}_x + \mathbf{D}_y.\hat{a}_y + \mathbf{D}_z.\hat{a}_z\right) \tag{3.18}
$$

Lembrando que o produto escalar entre vetores unitários ortogonais é nulo, o resultado será:

$$
\nabla.\vec{\mathbf{D}} = \frac{\partial \mathbf{D}_x}{\partial x} + \frac{\partial \mathbf{D}_y}{\partial y} + \frac{\partial \mathbf{D}_z}{\partial z}
$$
(3.19)

ou ainda:

$$
\nabla .\vec{D} = \rho \tag{3.20}
$$

Antes de prosseguir, execute as seguintes atividades:

- 1. Defina o que é divergência de uma grandeza vetorial.
- 2. Expresse matematicamente a divergência de um vetor.
- 3. Enuncie a lei de Gauss na forma diferencial.
- 4. Equacione a lei de Gauss na forma diferencial.

O operador ∇ não é utilizado somente em operações de divergência, mas também em outras operações vetoriais. Entretanto, ele é definido somente em coordenadas cartesianas. A princípio, a expressão  $\nabla \cdot \vec{D}$  serviria apenas para se calcular as derivadas parciais do vetor D em coordenadas cartesianas. Entretanto, a expressão ∇. r D como sendo a divergência do

$$
\nabla.\vec{\mathbf{D}} = \frac{1}{r} \frac{\partial (r\mathbf{D}_r)}{\partial r} + \frac{1}{r} \frac{\partial \mathbf{D}_\phi}{\partial \phi} + \frac{\partial \mathbf{D}_z}{\partial z}
$$
(3.21)

e em coordenadas esféricas:

$$
\nabla \cdot \vec{D} = \frac{1}{r} \frac{\partial}{\partial r} \left( r^2 A_r \right) + \frac{1}{r \operatorname{sen} \theta} \frac{\partial}{\partial \theta} \left( A_\theta \operatorname{sen} \theta \right) + \frac{1}{r \operatorname{sen} \theta} \frac{\partial A}{\partial \phi}
$$
(3.22)

Deve-se lembrar, porém, que as expressões 3.21 e 3.22 não foram obtidas através de operações matemáticas de um produto escalar entre ∇ e D r<br>R , pois ∇ não possui uma forma especifica para estes tipos de sistemas de coordenadas.

Finalmente, vamos associar as formas integral e diferencial da Lei de Gauss, para obter o teorema da divergência.

Lembrando que:

$$
\oint \vec{D}.d\vec{S} = \int_{vol} \rho.dv
$$

e:

 $\nabla \cdot \vec{D} = \rho$ 

Substituindo  $\rho$  por  $\nabla.\vec{D}$  na expressão em integrais, podemos escrever:

$$
\oint \vec{\mathbf{D}}.d\vec{\mathbf{S}} = \int_{\text{vol}} (\nabla.\vec{\mathbf{D}}) \, \mathrm{d}\mathbf{v} \tag{3.23}
$$

A equação 3.23 é o **Teorema da Divergência** (ou teorema de Gauss), e estabelece que a integral da componente normal de qualquer campo vetorial sobre uma superfície fechada é igual à integral da divergência deste campo no volume envolvido por essa superfície fechada.

Uma maneira simples de se entender fisicamente o teorema da divergência é através da figura 3.2. Um volume v, limitado por uma superfície fechada S é subdividido em pequenos volumes incrementais, ou células. O fluxo que diverge de cada célula converge para as células vizinhas, a não ser que a célula possua um de seus lados sobre a superfície S. Então a soma da divergência da densidade de fluxo de todas as células será igual à soma do fluxo liquido sobre a superfície fechada.

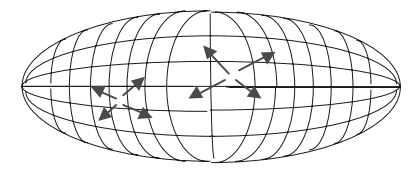

Fig. 3.2 - Volume v subdividido em volumes incrementais

Exemplo 3.1

Calcular os dois lados do teorema da divergência, para uma densidade de fluxo elétrico y 2  $\vec{D} = xy^2 \cdot \hat{a}_x + yx^2 \cdot \hat{a}_y$ , em um cubo de arestas igual a 2 unidades.

#### Solução

Vamos colocar a origem do sistema de coordenadas cartesianas em uma dos vértices.

O vetor  $\vec{D}$  possui componentes nas direções x e y. Portanto, a princípio, a integral de superfície deve ser calculada sobre 4 lados do cubo:

$$
\oint \vec{D} \cdot d\vec{S} = \int_{\text{frente}} + \int_{\text{atrás}} + \int_{\text{esq.}} + \int_{\text{dir}}
$$
  

$$
\int_{\text{frente}} = \int_0^2 \int_0^2 2 \cdot y^2 \cdot \hat{a}_x \, dy \cdot dz \cdot \hat{a}_x = \frac{32}{3}
$$
  

$$
\int_{\text{atrás}} = \int_0^2 \int_0^2 0 \cdot y^2 \cdot \hat{a}_x \cdot dy \cdot dz \cdot (-\hat{a}_x) = 0
$$
  

$$
\int_{\text{esq.}} = \int_0^2 \int_0^2 0 \cdot x^2 \cdot \hat{a}_y \cdot dx \cdot dz \cdot (-\hat{a}_y) = 0
$$
  

$$
\int_{\text{dir.}} = \int_0^2 \int_0^2 2 \cdot x^2 \cdot \hat{a}_y \cdot dx \cdot dz \cdot \hat{a}_y = \frac{32}{3}
$$

$$
\oint \vec{D} \cdot d\vec{S} = \frac{64}{3}
$$
  

$$
\nabla \cdot \vec{D} = \frac{\partial D_x}{\partial x} + \frac{\partial D_y}{\partial y} + \frac{\partial D_z}{\partial z}
$$
  

$$
\nabla \cdot \vec{D} = x^2 + y^2
$$
  

$$
\int_{\text{vol}} (\nabla \cdot \vec{D}) dv = \int_0^2 \int_0^2 \int_0^2 (x^2 + y^2) dx \,dy \,dz
$$
  

$$
\int_{\text{vol}} (\nabla \cdot \vec{D}) dv = 2 \int_0^2 \int_0^2 (x^2 + y^2) dy \,dx
$$
  

$$
v = 4 \left( \int_0^2 x^2 dx + \int_0^2 y^2 dy \right)
$$
  

$$
\int_{\text{vol}} (\nabla \cdot \vec{D}) dv = \frac{64}{3}
$$

#### Refaça este exemplo ...

Antes de prosseguir, refaça o exemplo acima

- 1. Desenhe um cubo e coloque a origem de um sistema de coordenadas cartesianas em um de seus vértices.
- 2. Divida a superfície do cubo em quatro superfícies laterais.
- 3. Calcule a integral para cada superfície e some-as.
- 4. Calcule a divergência da densidade de fluxo..
- 5. Integre a expressão para a divergência da densidade de fluxo no volume do cubo.
- 6. Verifique se os resultados foram iguais
- 1) Dado  $\vec{A} = (3x^2 + y)\hat{a}_x + (x y^2)\hat{a}_y$  $\vec{A} = (3x^2 + y)\hat{a}_x + (x - y^2)\hat{a}_y$  calcule  $\nabla \cdot \vec{A}$ .
- 2) -Obtenha a divergência em coordenadas esféricas. Use um volume infinitesimal com arestas ∆r, r∆θ e rsenθ∆φ.
- 3) Dipolo Elétrico, ou simplesmente dipolo, é o nome dado ao conjunto de duas cargas pontuais de igual magnitude e sinais opostos, separadas por um distância pequena se comparada com a distância ao ponto P onde se deseja conhecer o campo elétrico. O ponto P é descrito em coordenadas esféricas (figura 1), por r, θ e  $φ = 90$  graus, em vista da simetria azimutal. As cargas positivas e negativas estão separadas por d m, e localizadas em (0,0,d/2) m e (0,0,-d/2) m. O campo no ponto P é  $\vec{E} = \frac{Qd}{d\theta}$  $=\frac{Qd}{4\pi\epsilon_0 r^3}(2\cos\theta.\hat{a}_r + \sin\theta.\hat{a})$  $\frac{Qd}{\pi \epsilon_0 r^3}$  (2 cos  $\theta$ .  $\hat{a}_r$  + sen  $\theta$ .  $\hat{a}_\theta$ ). Mostre

que a divergência deste campo é nula.

- 4) Para a região 0 < r ≤ 2 m (coordenadas cilíndricas),  $\vec{D} = (4r^{-1} + 2e^{-0.5r} + 4r^{-1}e^{-0.5r})\hat{a}_r$ , e para  $r > 2m$ ,  $\vec{D} = (2.057r^{-1}) \cdot \hat{a}_r$ . Pede-se obter a densidade de cargas  $\rho$  para ambas as regiões.
- 5) Dado  $\vec{D} = (10r^3/4)\hat{a}_r$  em coordenadas cilíndricas, calcule cada um dos lados do teorema da divergência, para o volume limitado por  $r = 3$  m,  $z = 2$  m e  $z = 12$  m.
- 6) Dado  $\vec{D} = 10 \text{ sen } \theta \cdot a_r + 2 \cos \theta \cdot a_\theta$ , pede-se calcular ambos os lados do teorema da divergência, para o volume limitado pela casca  $r = 3$  m.
- 7) Uma linha uniforme de cargas de densidade  $\rho_1$  pertence ao eixo z. (a) Mostre que  $\nabla.\vec{D} = 0$ em qualquer lugar, exceto na linha de cargas. (b) substitua a linha de cargas por uma densidade volumétrica de cargas  $r_0$  em  $0 \le r \le r_0$  m. Relacione  $\rho_1$  com  $r_0$  de modo que a carga por unidade de comprimento seja a mesma. Determine então V.D em toda parte.

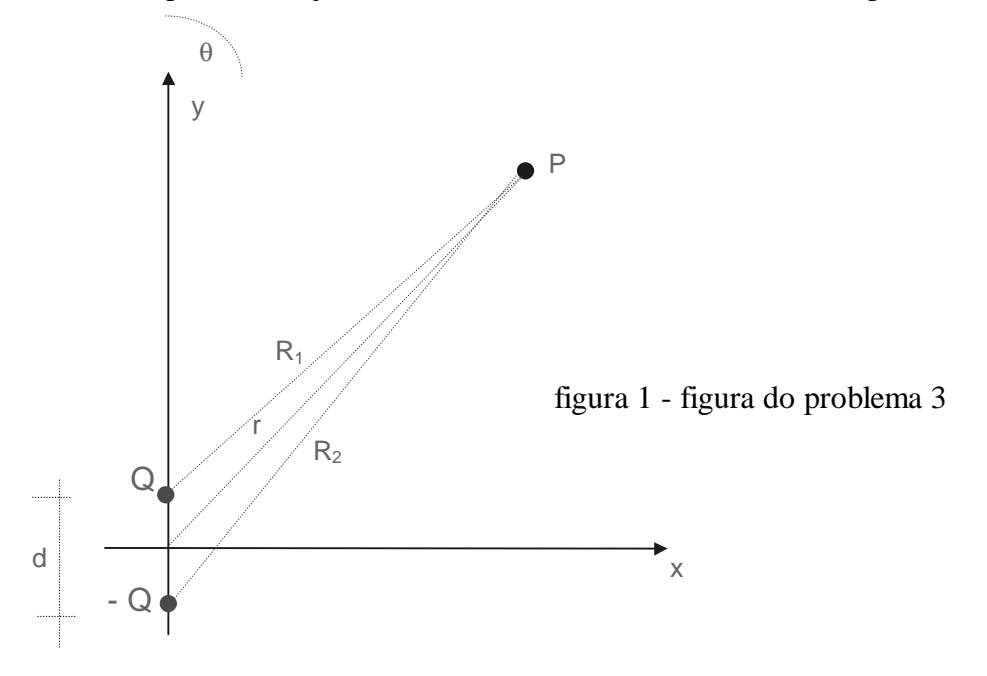